## **2024** !( )

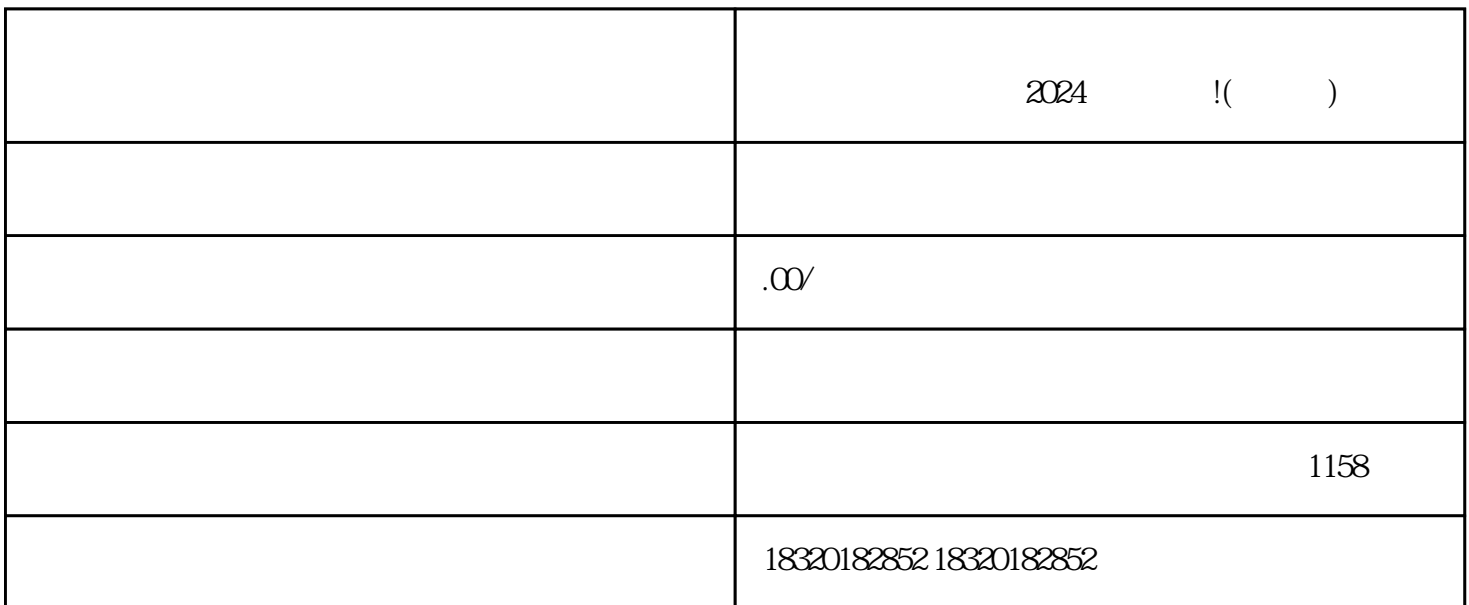

 $\mu$ 

 $\chi$  2024

 $\frac{1}{2}$  and  $\frac{1}{2}$  and  $\frac{1}{2}$  a

1. 入驻抖音小店

 $\overline{c}$ 

3. 添加白茶叶类目

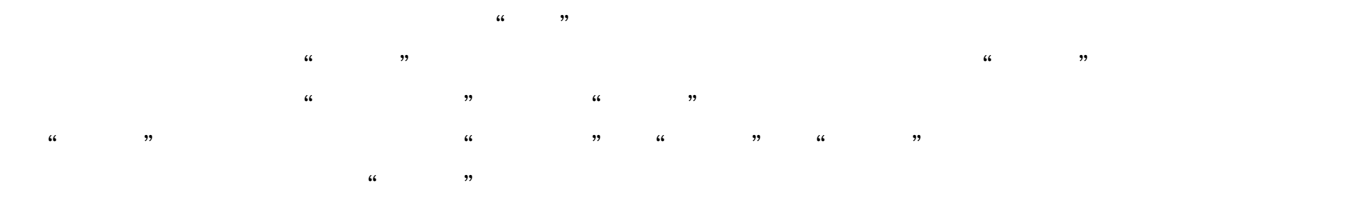

 $2.$ 

4. 优化产品信息

1.资质方面

 $1.$ 

 $2.$ 

 $6$